## Download Photoshop CC 2019 Version 20 CRACK [32|64bit] {{ upDated }} 2022

Cracking Adobe Photoshop is not as straightforward as installing it. It requires a few steps to bypass the security measures that are in place. First, you must obtain a cracked version of the software from a trusted source. Once you have downloaded the cracked version, you need to disable all security measures, such as antivirus and firewall protection. After this, you need to open the crack file and follow the instructions on how to patch the software. Once the patching process is complete, the software is cracked and ready to use.

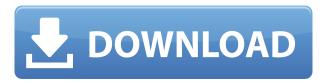

Adobe Camera Raw 6, similarly, adds distance-dependent exposure controls, an extended LUT panel, and other enhancements. The program has now acquired Canon's RAW format and Color Space technology, which makes it easier to handle them in Photoshop. The RAW format in Camera Raw 6 can now be saved to a file and viewed using "View, Continue Editing[er]." The previous version used an external viewing application. Capturing images with your mobile device has never been easier; you can take and shoot photos right from a smart phone, via the mobile editor, or Cropping & Straightening/Rotate Photos. The mobile editor is particularly useful if you're taking a group shot. I especially like the ability to use the full resolution, as the smaller dimensions don't do the photographs justice. You can also crop with "Drag, Crop, and Straighten." The application also supports 1080p video on the iPhone and iPads, and the latest generation of Android devices offers the ability to manage multiple accounts with camera logging. You can view and edit video right from iOS devices. The program also has faster startup times. Capturing multiple pictures at once is now easy with Smart Preview. 'Activate Updates' is obviously a trigger for auto-updates for Windows and for other programs. After the update, I changed the color of the Text Toolbar in Photoshop Elements; or, more correctly, I revised how I use the tool. Sometimes I thought the current palette was best for my workflow, and it worked great for me. Sometimes, however, I found the color I was working with was a bit better (more intense) than the current color. I could always load a color from the Palette Panel, and that's fine with me. But the palette-color I specified in the text was out of sequence when I selected the brush and applied it, and was out of sequence when I reloaded it.

Photoshop CC 2019 Version 20 Download With Key With Serial Key 64 Bits 2022

Adobe Photoshop is a powerful application used by designers and other professionals to create images and videos. It's the premiere software for editing photos, video, and graphics. With this professional photo editing software, you can do just about anything you can imagine. When you're editing an image, you'll be dealing with pixels, but the actual size of the canvas is something only you can determine. Adobe Photoshop Lightroom is a powerful yet simple, new way to organize, edit and share your digital photos. Its casual, friendly approach lets you experience powerful yet easy-touse image-editing features in any environment. For guick access and flexible workflows, Lightroom features an intuitive organizing star-based workspace, a batch-import and batch-export wizard, and organizing shortcuts. Adobe Photoshop lets you bundle your edits into one. It's quick and efficient, since many of your edits are applied to the image all at once. It's also very organized, your finished creation is stored in a folder labeled with your subject name, date, time and their location. If your edits are not kept in a single location, you have to continuously scan all the folders in your laptop, it disrupts your work while you do this. It can be tricky to determine which option is best for you. What kind of adjustment do you need? Are you wanting it for a very specific reason? The best way to learn the blending options is to test each one and see how well they work for you. So try it out, get creative, and make something that looks amazing. Have fun with the blending options and let us know when you've made something amazing. e3d0a04c9c

## Photoshop CC 2019 Version 20 Incl Product Key [32|64bit] 2022

The crop tool has been redesigned so that you can align, adjust, edit and crop nearly all kinds of images together. After almost 25 years, this feature has been updated to facilitate a new crop. It's an easy way to create creative new images or fix images that are stuck. Along with the addition of the powerful Express Workflow build, it's available on Windows, macOS, and Google Android. With this pay-as-you-go service, you can create an almost unlimited number of files. Now you can pick a template and start to tailor it to your specific needs or shoot by both photos, videos, or drawing. The new Smart Filters feature will enable you to pick the best filter effects for any image. With this feature, you will be able to combine filters, such as vignette, black & white or lighten or darken in seconds. Beyond Photoshop's debut photographic editing features, it has other snazzy, new features is on the horizon. During the Adobe MAX conference, it was announced that Photoshop Elements would follow suit in 2021 and it will feature new features. The standout feature that was unveiled was the new Smart Filters-- which allows you to apply filters in one shot and it will analyze and pick the best filter for any type of photo. Adobe Photoshop is a big company with lots of power resources. One of their most powerful tool is the ability to create a smart object. They are like images that can be moved around in the document and still stay in their original state. To learn more about smart objects, please refer to our article - What are Smart Objects?

christmas icons for photoshop free download download adobe photoshop cs5 full version download adobe photoshop cs5 extended download adobe photoshop cs5 for mac download adobe photoshop cs5 full download adobe photoshop cs5 for mac cracked download noiseware photoshop cs3 kuyhaa noiseware plugin for photoshop cc 2019 free download adobe photoshop noiseware plugin free download

The Photo Editing tool allows you to adjust the grayscale of an image. It is normally located in the top left corner of the screen. There is a small tool depicting the amount of red, green, and blue, along with a zoom setting for moving from a weaker to a stronger colour in one of these primary colours. The same interface is used to change the photo's saturation, dust, and other such effects. The Image Adjustment panel is a most important component of the Photo Editing tool. It is designed to help you shift the colours of your photo. With the help of this panel, you can simply fool around with colours. For instance, if your photo is too grey or coloured, you can highlight it and apply an adjustment as desired. You can also correct the colour settings according to your taste, if you want your photo to have a very saturated and bold look. The healing tool is another feature of photo editing and applies while you are working on retouching. It makes your image look more realistic and detailed like a human's skin. It is highly reliable and will repair any blemishes you've incurred or any wrinkles in your picture. This tool is located in the bottom left of the screen and can be activated with the helix effect. This tool, along with the cloning tool are also available in the Professional version too. Since the foundation, Photoshop has been a complex software, which includes different tools for different users. Photoshop has come with a lot of new features which were launched with every new version. It has always been a platform for designing, editing, retouching, as well as compositing. Today, it has launched a few graphic designing apps which make the graphic designing much simpler and advance. So, here are some features of Photoshop:

Image hosting websites may enable you to host your own IPTC metadata for free. They typically have a range of features from social networking integration to watermarking and code removal. For example, Pixsy has free and premium services with a small download size. Agfa Photo Imaging (AGFI) is that the name of the company that back the series of Agfa cameras created by Rodenstock AG. To configure the signature picture on the studio, you need to customize the relevant settings of the Agfa digitizer. Then you simply need to open EPS editor, open the layers and import the signatures. Many designers work with a set of hotkeys they're comfortable with, but with the range of shortcuts available, you can also keep a firm hand on keywording. In addition to the standard keyboard keys for Photoshop, you can re-map these, or use shortcuts like Shift+Ctrl+D to duplicate a layer or Ctrl+E to convert a smart object into an image file. Photoshop's shortcut lists are persistent, so they will apply to every new version of the software. Renamed illustrators and designers can evoke an aura of professionalism with a carefully styled home page. Smart Creation Pages are flexible, easy to use, and allow you to add a web kit item in seconds. You can rapidly create your own portfolio design using their standard elements, free designs, as well as templates, photos, and pre-made items. You can now add a touch of vintage to your projects with a series of free Photoshop Brushes by Vaja. You can also learn how to add many more design and illustration tools in Photoshop and Adobe InDesign to make user interfaces more visually interesting.

https://soundcloud.com/dobreanoletoi/busy-works-beats-music-theory-in-a-day-free-download https://soundcloud.com/zadidkonnerf/singam-2-movie-download-tamilrockers-17 https://soundcloud.com/lansotame1983/shinobi-girl-185-cheat-codes https://soundcloud.com/guetymorienh/pes-2011-language-pack-23-languages-rar https://soundcloud.com/ditsiedieylav/free-download-calta-modbus-simulatorrar https://soundcloud.com/scapkeenrecu1978/homeworld-remastered-v21-trainer https://soundcloud.com/apneligesch1978/sohni-mahiwal-1984-movie-free-download https://soundcloud.com/konstantinol6l/windows-7-keygen-crack-rar-download https://soundcloud.com/lakradbhnx/mahabharat-all-episodes-720p-download https://soundcloud.com/binnukontarl/fisika-dasar-1-untuk-universitas-pdf-download https://soundcloud.com/creidelialec/easeus-data-recovery-wizard-132-crack-license-code-2020-free https://soundcloud.com/cusviparro1974/hermenegildo-zampar-libros-pdf-download https://soundcloud.com/kromerdafineb/arkaos-media-master-key https://soundcloud.com/enrecochde1970/stronghold-2-v10-trainer

Underneath the hood, the Photoshop team is introducing revolutionary new features, including the removal of the 3D tools that have been central to the image editing experience for several years. Users are encouraged to explore the new Substance 3D collection, which represents the next generation of 3D tools from Adobe. Since the launch of the first version of Photoshop Elements, the program has become popular because of its innovative editing features, which were built around a new Adobe technology called the Content-Aware Fill feature. Sometimes called "auto-blur," this Photoshop feature removes unwanted objects from a photo by finding and filling the empty space with nearby pixels. For example, if you see a person's hand in a picture, the software may be able to obscure the hand with nearby objects, such as a car, because the hand's position is very similar to those of nearby objects. The Content-Aware Fill has been present in Photoshop since it debuted in Photoshop CS4, but now it's more powerful and more accurate. "Whether you are an experienced photographer or a Photoshop pro, we've got a new way for you to collaborate and get more done in Photoshop," said Naoto Hattori, chief creative officer, Adobe. "Adobe is leading the way in innovation across all our platforms, and Photoshop is no exception. We've given our customers the

ability to focus on the creative process while we help them create innovative work with intelligent collaboration features, faster and easier ways to work across multiple devices, and new AI-powered technology."

https://xtc-hair.com/download-photoshop-touch-mod-apk-best/

https://www.ahmedabadclassifieds.in/wp-content/uploads/2023/01/Photoshop-CC-2015-With-Licence-

Key-Free-License-Key-New-2023.pdf

http://efekt-metal.pl/?p=1

 $\underline{https://fontjedi.com/wp\text{-}content/uploads/2023/01/Download\text{-}Facebook\text{-}Icon\text{-}For\text{-}Photoshop\text{-}WORK.pdf}$ 

https://qeezi.com/advert/download-fonts-for-photoshop-2021-full/

https://libreriaguillermo.com/wp-content/uploads/2023/01/Photoshop-Cs6-Extended-Free-Download-

Full-Version-For-Windows-7-BEST.pdf

https://postlistinn.is/adobe-photoshop-7-0-free-download-for-ipad-repack

https://www.riobrasilword.com/2023/01/02/photoshop-2022-version-23-4-1-free-registration-code-tor rent-activation-code-for-windows-final-version-2022/

https://holiday-gift-ideas.com/adobe-photoshop-with-key-full-product-key-3264bit-new-2023/

 $\underline{https://chessjunkies.net/wp\text{-}content/uploads/2023/01/Download\text{-}Gold\text{-}Gradient\text{-}For\text{-}Photoshop\text{-}Free.p}} df$ 

https://www.hradkacov.cz/wp-content/uploads/2023/01/byagine.pdf

http://gjurmet.com/en/photoshop-2021-version-22-0-1-incl-product-key-x3264-updated-2023/

https://ident.by/free-download-photoshop-images-best/

https://www.handmademarket.de/wp-content/uploads/2023/01/vengyse.pdf

https://viceeventz.com/wp-content/uploads/2023/01/Download-Photoshop-For-Pc-Cs3-HOT.pdf

https://hhinst.com/advert/adobe-photoshop-classroom-in-a-book-2020-release-pdf-download-best/

https://studiblog.net/wp-content/uploads/2023/01/sapfre.pdf

http://med-smi.com/

https://sportboekingen.nl/photoshop-cc-license-key-full-serial-number-2022/

https://gamesine.com/adobe-photoshop-2020-direct-download-full/

https://sourav.info/wp-content/uploads/2023/01/ingeher.pdf

 $\underline{https://zeroimpact-event.com/wp-content/uploads/2023/01/Icon-Shapes-For-Photoshop-Free-Downloads/2023/01/Icon-Shapes-For-Photoshop-Free-Downloads/2020/01/Icon-Shapes-For-Photoshop-Free-Downloads/2020/01/Icon-Shapes-For-Photoshop-Free-Downloads/2020/01/Icon-Shapes-For-Photoshop-$ 

https://www.bridgeextra.com/wp-content/uploads/2023/01/gaylati.pdf

http://worldmediatravel.com/?p=2398

https://www.immateriellkulturarv.no/adobe-photoshop-cc-2020-amtlib-dll-crack-download-portable/

https://www.pusdigsmkpgri1sby.com/ornament-shapes-for-photoshop-download-work/

 $\underline{https://elegatestore.com/wp\text{-}content/uploads/2023/01/Download\text{-}Master\text{-}Photoshop\text{-}Cs6\text{-}Full\text{-}Version\text{-}VERIFIED.pdf}$ 

https://mimaindia.com/wp-content/uploads/2023/01/Free-Download-Photoshop-In-Mac-NEW.pdf

https://mondetectiveimmobilier.com/2023/01/02/download-free-photoshop-cc-2015-version-18-produ

ct-key-full-with-full-keygen-for-windows-2023/

https://lamachodpa.com/wp-content/uploads/2023/01/listevel.pdf

 $\underline{https://elegatestore.com/wp\text{-}content/uploads/2023/01/\underline{Download\_free\_Adobe\_Photoshop\_CC\_2014\_Acolegatestore.com/wp-content/uploads/2023/01/\underline{Download\_free\_Adobe\_Photoshop\_CC\_2014\_Acolegatestore.com/wp-content/uploads/2023/01/\underline{Download\_free\_Adobe\_Photoshop\_CC\_2014\_Acolegatestore.com/wp-content/uploads/2023/01/\underline{Download\_free\_Adobe\_Photoshop\_CC\_2014\_Acolegatestore.com/wp-content/uploads/2023/01/\underline{Download\_free\_Adobe\_Photoshop\_CC\_2014\_Acolegatestore.com/wp-content/uploads/2023/01/\underline{Download\_free\_Adobe\_Photoshop\_CC\_2014\_Acolegatestore.com/wp-content/uploads/2023/01/\underline{Download\_free\_Adobe\_Photoshop\_CC\_2014\_Acolegatestore.com/wp-content/uploads/2023/01/\underline{Download\_free\_Adobe\_Photoshop\_CC\_2014\_Acolegatestore.com/wp-content/uploads/2023/01/\underline{Download\_free\_Adobe\_Photoshop\_CC\_2014\_Acolegatestore.com/wp-content/uploads/2023/01/\underline{Download\_free\_Adobe\_Photoshop\_CC\_2014\_Acolegatestore.com/wp-content/uploads/2023/01/\underline{Download\_free\_Adobe\_Photoshop\_CC\_2014\_Acolegatestore.com/wp-content/uploads/2023/\underline{Download\_free\_Adobe\_Photoshop\_CC\_2014\_Acolegatestore.com/wp-content/uploads/2023/\underline{Download\_free\_Adobe\_Photoshop\_CC\_2014\_Acolegatestore.com/wp-content/uploads/2023/\underline{Download\_free\_Adobe\_Photoshop\_CC\_2014\_Acolegatestore.com/wp-content/uploads/2023/\underline{Download\_free\_Adobe\_Photoshop\_CC\_2014\_Acolegatestore.com/wp-content/uploads/2023/\underline{Download\_free\_Adobe\_Photoshop\_CC\_2014\_Acolegatestore.com/wp-content/uploads/2023/\underline{Download\_free\_Adobe\_Photoshop\_CC\_2014\_Acolegatestore.com/wp-content/uploads/2023/\underline{Download\_free\_Adobe\_Photoshop\_CC\_2014\_Acolegatestore.com/wp-content/uploads/2023/\underline{Download\_free\_Adobe\_Photoshop\_CC\_2014\_Acolegatestore.com/wp-content/uploads/2023/\underline{Download\_free\_Adobe\_Photoshop\_CC\_2014\_Acolegatestore.com/wp-content/uploads/2023/\underline{Download\_free\_Adobe\_Photoshop\_CC\_2014\_Acolegatestore.com/wp-content/uploads/2023/\underline{Download\_free\_Adobe\_Photoshop\_CC\_2014\_Acolegatestore.com/wp-content/uploads/2023/\underline{Downloads/2023/\underline{Downloads/2023/\underline{Downloads/2023/\underline{Downloads/2023/\underline{Downloads/2023/\underline{Downloads/2023/\underline{Downloads/2023/\underline{Downloads/$ 

tivation With Full Keygen WIN MAC 3264bit latest.pdf

https://mashxingon.com/adobe-photoshop-express-download-android-portable/

https://foam 20.com/wp-content/uploads/2023/01/Download-Adobe-Photoshop-2021-Version-2243-Activation-Key-Product-Key-3264 bit-upDated-20.pdf

https://ignitethemic.com/wp-content/uploads/How-To-Download-Images-For-Photoshop-Extra-Quality

.pdf

http://medlifecareer.com/?p=25299

 $\underline{http://napodpomo.org/photoshop-cc-2015-version-17-keygen-for-lifetime-with-full-keygen-updated-20}\\ \underline{23/}$ 

http://fajas.club/?p=310507

 $\underline{http://ticketguatemala.com/wp-content/uploads/2023/01/Download-Adobe-Photoshop-CS5-Hacked-upDated-2023.pdf}$ 

 $\underline{https://www.oligoflowersbeauty.it/adobe-photoshop-cc-2018-activation-code-with-keygen-x64-updated-2022/$ 

Utilize the latest and updated features from Adobe. With perfect resolution, sharpness, and clarity, these features provide precision and perfection for enhancing the colors, curves, textures, and everything around you. With Adobe Photoshop features, you don't need to worry about editing the textures that are not considered as part of the main image. It makes sure that the quality of comparing, editing, and all related elements are spot on. Photo Merge for Elements includes features such as Image Moments, which makes it easy to combine two or more images together to tell the whole story. You can also use Linked Edit to make similar images together, and you can even clone images to create alternative edits. Photo Type to Picasso is a new tool for people who have a basic understanding of Photoshop. It's a one-click solution for creating mobile-centric images that work perfectly on all platforms... even tablets! You can choose to use one of the existing cameraoptimized presets or create some of your own for speed, quality, or creativity. In addition, you can choose to send a custom image to an online service to enhance it. Adobe is bundling Photoshop Elements with all new versions of Photoshop, enabling you to create a new version of a photo in Elements and seamlessly bring it into Photoshop for all your editing needs. And if you're just starting out, you can keep learning new techniques while you make amazing images. Have multiple computers at home for work? Creative Cloud gives you access to the latest uploads on your primary computer, as well as the ability to export and sync them to the other computers you use. There's no more downloading, saving, or syncing of your files!